#### FreeBSD Enterprise Storage

#### Sławomir Wojciech Wojtczak

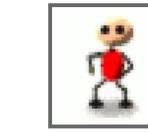

vermaden@interia.pl vermaden.wordpress.com twitter.com/vermaden bsd.network/@vermaden

#### https://is.gd/bsdstg

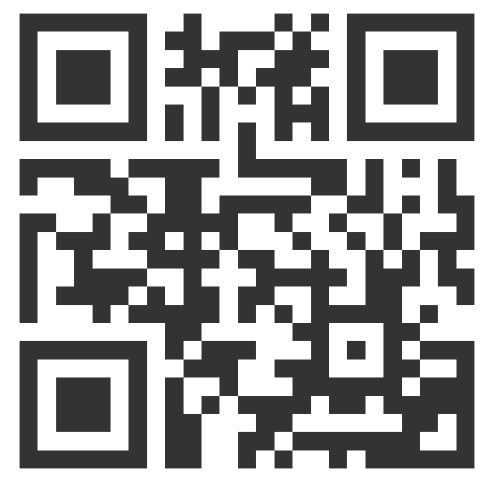

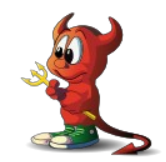

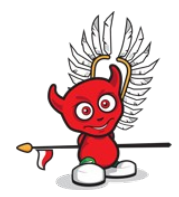

The wikipedia.org/wiki/enterprise\_storage page tells nothing about *enterprise*.

The wikipedia.org/wiki/enterprise\_storage page tells nothing about *enterprise*.

Actually just redirects to wikipedia.org/wiki/data\_storage page.

The wikipedia.org/wiki/enterprise\_storage page tells nothing about *enterprise*.

Actually just redirects to wikipedia.org/wiki/data\_storage page.

The other wikipedia.org/wiki/computer\_data\_storage page also does the same.

The wikipedia.org/wiki/enterprise\_storage page tells nothing about *enterprise*.

Actually just redirects to wikipedia.org/wiki/data\_storage page.

The other wikipedia.org/wiki/computer\_data\_storage page also does the same.

The wikipedia.org/wiki/enterprise is just meta page with links.

• Category that includes services/products designed for large organizations.

- Category that includes services/products designed for large organizations.
- Can handle large volumes of data and large numbers of simultanous users.

- Category that includes services/products designed for large organizations.
- Can handle large volumes of data and large numbers of simultanous users.
- Involves centralized storage repositories such as SAN or NAS devices.

- Category that includes services/products designed for **large organizations.**
- Can handle large volumes of data and large numbers of simultanous users.
- Involves centralized storage repositories such as SAN or NAS devices.
- Requires more time and experience/expertise to set up and operate.

- Category that includes services/products designed for **large organizations.**
- Can handle large volumes of data and large numbers of simultanous users.
- Involves centralized storage repositories such as SAN or NAS devices.
- Requires more time and experience/expertise to set up and operate.
- Generally costs more than consumer or small business storage devices.

- Category that includes services/products designed for **large organizations.**
- Can handle large volumes of data and large numbers of simultanous users.
- Involves centralized storage repositories such as SAN or NAS devices.
- Requires more time and experience/expertise to set up and operate.
- Generally costs more than consumer or small business storage devices.
- Generally offers higher reliability/availability/scalability.

DuckDuckGo does not provide search results count :(

Google search for *enterprice* word gives ~ 1 500 000 results.

Google search for *enterprise* word gives ~ 1 000 000 000 results (1000 times more).

DuckDuckGo does not provide search results count :(

Google search for *enterprice* word gives ~ 1 500 000 results.

Google search for *enterprise* word gives ~ 1 000 000 000 results (1000 times more).

● Most dictionaries for *enterprice* word sends you to *enterprise* term.

DuckDuckGo does not provide search results count :( Google search for *enterprice* word gives ~ 1 500 000 results. Google search for *enterprise* word gives ~ 1 000 000 000 results (1000 times more).

- Most dictionaries for *enterprice* word sends you to *enterprise* term.
- Given the PRICE of many *enterprise* solutions it could be *enterPRICE* …

DuckDuckGo does not provide search results count :( Google search for *enterprice* word gives ~ 1 500 000 results. Google search for *enterprise* word gives ~ 1 000 000 000 results (1000 times more).

- Most dictionaries for *enterprice* word sends you to *enterprise* term.
- Given the PRICE of many *enterprise* solutions it could be *enterPRICE* …
- … or *enterpri\$e* as well :)

DuckDuckGo does not provide search results count :( Google search for *enterprice* word gives ~ 1 500 000 results. Google search for *enterprise* word gives ~ 1 000 000 000 results (1000 times more).

- Most dictionaries for *enterprice* word sends you to *enterprise* term.
- Given the PRICE of many *enterprise* solutions it could be *enterPRICE* …
- … or *enterpri\$e* as well :)
- When in doubt just use S version *Enterprise.*

● UFS - classic/mature/traditional small memory footprint UNIX filesytem.

- UFS classic/mature/traditional small memory footprint UNIX filesytem.
	- UFS with Soft Updates (SU) allows Snapshots and dump(8)/restore(8) features.

- UFS classic/mature/traditional small memory footprint UNIX filesytem.
	- UFS with Soft Updates (SU) allows Snapshots and dump(8)/restore(8) features.
	- UFS with **Journaled Soft Updates** (SU+J) with ultra fast **fsck(8)** process.

- UFS classic/mature/traditional small memory footprint UNIX filesytem.
	- UFS with Soft Updates (SU) allows Snapshots and dump(8)/restore(8) features.
	- UFS with **Journaled Soft Updates** (SU+J) with ultra fast **fsck(8)** process.
- ZFS modern pooled UNIX storage.

- UFS classic/mature/traditional small memory footprint UNIX filesytem.
	- UFS with Soft Updates (SU) allows Snapshots and dump(8)/restore(8) features.
	- UFS with Journaled Soft Updates (SU+J) with ultra fast fsck(8) process.
- ZFS modern pooled UNIX storage.
	- Stable ZFS based on FreeBSD Base System ZFS implementaiton.

- UFS classic/mature/traditional small memory footprint UNIX filesytem.
	- UFS with Soft Updates (SU) allows Snapshots and dump(8)/restore(8) features.
	- UFS with **Journaled Soft Updates** (SU+J) with ultra fast **fsck(8)** process.
- ZFS modern pooled UNIX storage.
	- Stable ZFS based on FreeBSD Base System ZFS implementaiton.
	- Latest ZFS based on ZoL/ZoF OpenZFS repository (use FreeBSD Ports).

- UFS classic/mature/traditional small memory footprint UNIX filesytem.
	- UFS with Soft Updates (SU) allows Snapshots and dump(8)/restore(8) features.
	- UFS with Journaled Soft Updates (SU+J) with ultra fast fsck(8) process.
- ZFS modern pooled UNIX storage.
	- Stable ZFS based on FreeBSD Base System ZFS implementaiton.
	- Latest ZFS based on ZoL/ZoF OpenZFS repository (use FreeBSD Ports).
	- Differences http://open-zfs.org/wiki/Feature\_Flags detailed information.

- UFS classic/mature/traditional small memory footprint UNIX filesytem.
	- UFS with Soft Updates (SU) allows Snapshots and dump(8)/restore(8) features.
	- UFS with Journaled Soft Updates (SU+J) with ultra fast fsck(8) process.
- ZFS modern pooled UNIX storage.
	- Stable ZFS based on FreeBSD Base System ZFS implementaiton.
	- Latest ZFS based on ZoL/ZoF OpenZFS repository (use FreeBSD Ports).
	- Differences http://open-zfs.org/wiki/Feature\_Flags detailed information.
- FAT/EXT2 FreeBSD maintains BSD licensed FAT/EXT2 filesystem implementations.

• GEOM - FreeBSD's Modular Disk Transformation Framework.

- GEOM FreeBSD's Modular Disk Transformation Framework.
	- Access/control of classes through use of providers/devices in /dev directory.

- GEOM FreeBSD's Modular Disk Transformation Framework.
	- Access/control of classes through use of providers/devices in /dev directory.
	- Provides various storage related features and utilites:

- GEOM FreeBSD's Modular Disk Transformation Framework.
	- Access/control of classes through use of providers/devices in /dev directory.
	- Provides various storage related features and utilites:
		- Software RAID0/RAID1/RAID10/RAID3/RAID5 configurations.

- GEOM FreeBSD's Modular Disk Transformation Framework.
	- Access/control of classes through use of providers/devices in /dev directory.
	- Provides various storage related features and utilites:
		- Software RAID0/RAID1/RAID10/RAID3/RAID5 configurations.
		- Transparent encryption of underlying devices with GELI/GDBE (like LUKS).

- GEOM FreeBSD's Modular Disk Transformation Framework.
	- Access/control of classes through use of providers/devices in /dev directory.
	- Provides various storage related features and utilites:
		- Software RAIDO/RAID1/RAID10/RAID3/RAID5 configurations.
		- Transparent encryption of underlying devices with GELI/GDBE (like LUKS).
		- Transparent filesytem journaling for ANY filesystem with **GJOURNAL**.

- GEOM FreeBSD's Modular Disk Transformation Framework.
	- Access/control of classes through use of providers/devices in /dev directory.
	- Provides various storage related features and utilites:
		- Software RAIDO/RAID1/RAID10/RAID3/RAID5 configurations.
		- Transparent encryption of underlying devices with GELI/GDBE (like LUKS).
		- Transparent filesytem journaling for ANY filesystem with **GJOURNAL**.
		- Export block device over network with **GEOM GATE** devices (like NFS for block).
- GEOM FreeBSD's Modular Disk Transformation Framework.
	- Access/control of classes through use of providers/devices in /dev directory.
	- Provides various storage related features and utilites:
		- Software RAID0/RAID1/RAID10/RAID3/RAID5 configurations.
		- Transparent encryption of underlying devices with GELI/GDBE (like LUKS).
		- Transparent filesytem journaling for ANY filesystem with GJOURNAL.
		- Export block device over network with **GEOM GATE** devices (like NFS for block).
- FUSE BSD licensed FUSE filesystem implementation with 7.04 7.23 protocol support.

- GEOM FreeBSD's Modular Disk Transformation Framework.
	- Access/control of classes through use of providers/devices in /dev directory.
	- Provides various storage related features and utilites:
		- Software RAID0/RAID1/RAID10/RAID3/RAID5 configurations.
		- Transparent encryption of underlying devices with GELI/GDBE (like LUKS).
		- Transparent filesytem journaling for ANY filesystem with GJOURNAL.
		- Export block device over network with **GEOM GATE** devices (like NFS for block).
- FUSE BSD licensed FUSE filesystem implementation with 7.04 7.23 protocol support.
	- Details https://freebsd.org/news/status/report-2019-04-2019-06.html#FUSE

- GEOM FreeBSD's Modular Disk Transformation Framework.
	- Access/control of classes through use of providers/devices in /dev directory.
	- Provides various storage related features and utilites:
		- Software RAID0/RAID1/RAID10/RAID3/RAID5 configurations.
		- Transparent encryption of underlying devices with GELI/GDBE (like LUKS).
		- Transparent filesytem journaling for ANY filesystem with **GJOURNAL**.
		- Export block device over network with **GEOM GATE** devices (like NFS for block).
- FUSE BSD licensed FUSE filesystem implementation with 7.04 7.23 protocol support.
	- Details https://freebsd.org/news/status/report-2019-04-2019-06.html#FUSE
	- Classic NTFS3G/exFAT/EXT2/EXT3/EXT4/XFS/HFS/MTP/BTRFS/LinuxLVM/...

- GEOM FreeBSD's Modular Disk Transformation Framework.
	- Access/control of classes through use of providers/devices in /dev directory.
	- Provides various storage related features and utilites:
		- Software RAID0/RAID1/RAID10/RAID3/RAID5 configurations.
		- Transparent encryption of underlying devices with GELI/GDBE (like LUKS).
		- Transparent filesytem journaling for ANY filesystem with **GJOURNAL**.
		- Export block device over network with **GEOM GATE** devices (like NFS for block).
- FUSE BSD licensed FUSE filesystem implementation with 7.04 7.23 protocol support.
	- Details https://freebsd.org/news/status/report-2019-04-2019-06.html#FUSE
	- Classic NTFS3G/exFAT/EXT2/EXT3/EXT4/XFS/HFS/MTP/BTRFS/LinuxLVM/...
	- Virtual s3fs/gphotofs/mp3fs/rar2fs/sqlfs/sshfs/unionfs/wikipediafs/...

• HAST - Highly Available Storage (like DRBD).

- HAST Highly Available Storage (like DRBD).
	- Transparent storage across several machines connected over TCP/IP network.

- HAST Highly Available Storage (like DRBD).
	- Transparent storage across several machines connected over TCP/IP network.
	- Can be understood as network based RAID1 (mirror).

- HAST Highly Available Storage (like DRBD).
	- Transparent storage across several machines connected over TCP/IP network.
	- Can be understood as network based RAID1 (mirror).
	- $\circ$  With FreeBSD's CARP and **devd(8)** allows highly available storage cluster.

- HAST Highly Available Storage (like DRBD).
	- Transparent storage across several machines connected over TCP/IP network.
	- Can be understood as network based RAID1 (mirror).
	- $\circ$  With FreeBSD's CARP and **devd(8)** allows highly available storage cluster.
- CARP Common Address Redundancy Protocol.

- HAST Highly Available Storage (like DRBD).
	- Transparent storage across several machines connected over TCP/IP network.
	- Can be understood as network based RAID1 (mirror).
	- $\circ$  With FreeBSD's CARP and **devd(8)** allows highly available storage cluster.
- CARP Common Address Redundancy Protocol.
	- Allows multiple hosts to share the same IP address and Virtual Host ID (VHID).

- HAST Highly Available Storage (like DRBD).
	- Transparent storage across several machines connected over TCP/IP network.
	- Can be understood as network based RAID1 (mirror).
	- With FreeBSD's CARP and devd(8) allows highly available storage cluster.
- CARP Common Address Redundancy Protocol.
	- Allows multiple hosts to share the same IP address and Virtual Host ID (VHID).
	- Provides high availability for one or more services.

- HAST Highly Available Storage (like DRBD).
	- Transparent storage across several machines connected over TCP/IP network.
	- Can be understood as network based RAID1 (mirror).
	- $\circ$  With FreeBSD's CARP and **devd(8)** allows highly available storage cluster.
- CARP Common Address Redundancy Protocol.
	- Allows multiple hosts to share the same IP address and Virtual Host ID (VHID).
	- Provides high availability for one or more services.
	- Provides floating shared highly available IP address.

FreeBSD Enterprise Storage Enterprise Storage And The Control of the USA of the Polish BSD User Group Polish BSD User Group<br>Polish BSD User Group 11 (1990) 2020/02/11 **Internal Solutions - UFS** 

• Mature classic filesystem with very small memory footprint.

- Mature classic filesystem with very small memory footprint.
- Supports TRIM natively which allows efficient data deletion on SSDs.

- Mature classic filesystem with very small memory footprint.
- Supports TRIM natively which allows efficient data deletion on SSDs.
- Supports read only snaphots (not available in SUJ mode).

- Mature classic filesystem with very small memory footprint.
- Supports TRIM natively which allows efficient data deletion on SSDs.
- Supports read only snaphots (not available in SUJ mode).
- Neither Journaling (SUJ) nor Soft Updates (SU) guarantees no data will be lost.

- Mature classic filesystem with very small memory footprint.
- Supports TRIM natively which allows efficient data deletion on SSDs.
- Supports read only snaphots (not available in SUJ mode).
- Neither Journaling (SUJ) nor Soft Updates (SU) guarantees no data will be lost.
- They (SUJ/SU) make sure that filesystem metadata will remain consistent.

- Mature classic filesystem with very small memory footprint.
- Supports TRIM natively which allows efficient data deletion on SSDs.
- Supports read only snaphots (not available in SUJ mode).
- Neither Journaling (SUJ) nor Soft Updates (SU) guarantees no data will be lost.
- They (SUJ/SU) make sure that filesystem metadata will remain consistent.
- Advantage of SU/SUJ is that filesystem can be mounted immediately after crash.

- Mature classic filesystem with very small memory footprint.
- Supports TRIM natively which allows efficient data deletion on SSDs.
- Supports read only snaphots (not available in SUJ mode).
- Neither Journaling (SUJ) nor Soft Updates (SU) guarantees no data will be lost.
- They (SUJ/SU) make sure that filesystem metadata will remain consistent.
- Advantage of SU/SUJ is that filesystem can be mounted immediately after crash.
- UFS (with SU/SUJ) requires traditional fsck(8) in background to make it clean.

• Primary purpose was to eliminate long filesystem check times with fsck(8).

- Primary purpose was to eliminate long filesystem check times with fsck(8).
- SUJ journal (.sujournal) logs only two inconsistencies possible in SU:

- Primary purpose was to eliminate long filesystem check times with fsck(8).
- SUJ journal (.sujournal) logs only two inconsistencies possible in SU:
	- Allocated but unreferenced blocks.

- Primary purpose was to eliminate long filesystem check times with fsck(8).
- SUJ journal (.sujournal) logs only two inconsistencies possible in SU:
	- Allocated but unreferenced blocks.
	- Incorrectly high link counts (including unreferenced inodes).

- Primary purpose was to eliminate long filesystem check times with fsck(8).
- SUJ journal (.sujournal) logs only two inconsistencies possible in SU:
	- Allocated but unreferenced blocks.
	- Incorrectly high link counts (including unreferenced inodes).
- 200 GB data on disk takes 1 second with SUJ under fsck(8).

- Primary purpose was to eliminate long filesystem check times with fsck(8).
- SUJ journal (.sujournal) logs only two inconsistencies possible in SU:
	- Allocated but unreferenced blocks.
	- Incorrectly high link counts (including unreferenced inodes).
- 200 GB data on disk takes 1 second with SUJ under fsck(8).
	- Same disk with SU only (w/o Journaling) takes 27 minutes (1800 times more).

- Primary purpose was to eliminate long filesystem check times with fsck(8).
- SUJ journal (.sujournal) logs only two inconsistencies possible in SU:
	- Allocated but unreferenced blocks.
	- Incorrectly high link counts (including unreferenced inodes).
- 200 GB data on disk takes 1 second with SUJ under fsck(8).
	- Same disk with SU only (w/o Journaling) takes 27 minutes (1800 times more).
- $\cdot$  10 TB data on disk takes 1 minute with SUJ under  $fsck(8)$ .

- Primary purpose was to eliminate long filesystem check times with fsck(8).
- SUJ journal (.sujournal) logs only two inconsistencies possible in SU:
	- Allocated but unreferenced blocks.
	- Incorrectly high link counts (including unreferenced inodes).
- 200 GB data on disk takes 1 second with SUJ under fsck(8).
	- Same disk with SU only (w/o Journaling) takes 27 minutes (1800 times more).
- $\cdot$  10 TB data on disk takes 1 minute with SUJ under  $fsck(8)$ .
	- Same disk with SU only (w/o Journaling) took approximately 10 hours.

• UFS has both fragments and blocks:

- UFS has both fragments and blocks:
	- Files smaller than blocksize can be stored in individual fragments.

- UFS has both fragments and blocks:
	- Files smaller than blocksize can be stored in individual fragments.
	- Can create filesystem optimized for small files (1 KB) with (8 KB) blocksize.

- UFS has both fragments and blocks:
	- Files smaller than blocksize can be stored in individual fragments.
	- Can create filesystem optimized for small files (1 KB) with (8 KB) blocksize.
- UFS can be grown online with growfs(8) at boot time or anytime at system work.

- UFS has both fragments and blocks:
	- Files smaller than blocksize can be stored in individual fragments.
	- Can create filesystem optimized for small files (1 KB) with (8 KB) blocksize.
- UFS can be grown online with growfs(8) at boot time or anytime at system work.
- Soft Updates is great for apps/databases with their own log (like PostgreSQL):
- UFS has both fragments and blocks:
	- Files smaller than blocksize can be stored in individual fragments.
	- Can create filesystem optimized for small files (1 KB) with (8 KB) blocksize.
- UFS can be grown online with growfs(8) at boot time or anytime at system work.
- Soft Updates is great for apps/databases with their own log (like PostgreSQL):
	- Using Journaling would log everything twice SU **passes data through**.

- UFS has both fragments and blocks:
	- Files smaller than blocksize can be stored in individual fragments.
	- Can create filesystem optimized for small files (1 KB) with (8 KB) blocksize.
- UFS can be grown online with growfs(8) at boot time or anytime at system work.
- Soft Updates is great for apps/databases with their own log (like PostgreSQL):
	- Using Journaling would log everything twice SU **passes data through**.
- Soft Updates has interesting property regarding short lived (temporary) files:

- UFS has both fragments and blocks:
	- Files smaller than blocksize can be stored in individual fragments.
	- Can create filesystem optimized for small files (1 KB) with (8 KB) blocksize.
- UFS can be grown online with growfs(8) at boot time or anytime at system work.
- Soft Updates is great for apps/databases with their own log (like PostgreSQL):
	- Using Journaling would log everything twice SU **passes data through**.
- Soft Updates has interesting property regarding short lived (temporary) files:
	- $\circ$  Create file + write data to it + delete it (in short time span).

- UFS has both fragments and blocks:
	- Files smaller than blocksize can be stored in individual fragments.
	- Can create filesystem optimized for small files (1 KB) with (8 KB) blocksize.
- UFS can be grown online with growfs(8) at boot time or anytime at system work.
- Soft Updates is great for apps/databases with their own log (like PostgreSQL):
	- Using Journaling would log everything twice SU **passes data through**.
- Soft Updates has interesting property regarding short lived (temporary) files:
	- $\circ$  Create file + write data to it + delete it (in short time span).
	- Neither data nor metadata from this file will ever touch filesystem.

- UFS has both fragments and blocks:
	- Files smaller than blocksize can be stored in individual fragments.
	- Can create filesystem optimized for small files (1 KB) with (8 KB) blocksize.
- UFS can be grown online with growfs(8) at boot time or anytime at system work.
- Soft Updates is great for apps/databases with their own log (like PostgreSQL):
	- Using Journaling would log everything twice SU **passes data through**.
- Soft Updates has interesting property regarding short lived (temporary) files:
	- $\circ$  Create file + write data to it + delete it (in short time span).
	- Neither data nor metadata from this file will ever touch filesystem.
- Netflix uses UFS in 2020 for their content storage on FreeBSD.

• Modern pooled storage.

- Modern pooled storage.
- Always consistent on-disk state no fsck(8) needed.

- Modern pooled storage.
- Always consistent on-disk state no fsck(8) needed.
- Snapshots (read only) and clones (read write).

- Modern pooled storage.
- Always consistent on-disk state no fsck(8) needed.
- Snapshots (read only) and clones (read write).
- Provides end-to-end data integrity with checksums.

- Modern pooled storage.
- Always consistent on-disk state no fsck(8) needed.
- Snapshots (read only) and clones (read write).
- Provides end-to-end data integrity with checksums.
- Have self-healing features.

- Modern pooled storage.
- Always consistent on-disk state no fsck(8) needed.
- Snapshots (read only) and clones (read write).
- Provides end-to-end data integrity with checksums.
- Have self-healing features.
- Have built-in redundancy.

- Modern pooled storage.
- Always consistent on-disk state no fsck(8) needed.
- Snapshots (read only) and clones (read write).
- Provides end-to-end data integrity with checksums.
- Have self-healing features.
- Have built-in redundancy.
- Scalable design and dynamic striping.

- Modern pooled storage.
- Always consistent on-disk state no fsck(8) needed.
- Snapshots (read only) and clones (read write).
- Provides end-to-end data integrity with checksums.
- Have self-healing features.
- Have built-in redundancy.
- Scalable design and dynamic striping.
- Variable blocksize.

- Modern pooled storage.
- Always consistent on-disk state no fsck(8) needed.
- Snapshots (read only) and clones (read write).
- Provides end-to-end data integrity with checksums.
- Have self-healing features.
- Have built-in redundancy.
- Scalable design and dynamic striping.
- Variable blocksize.
- Builtin replication/compression/encryption/deduplication.

- Modern pooled storage.
- Always consistent on-disk state no fsck(8) needed.
- Snapshots (read only) and clones (read write).
- Provides end-to-end data integrity with checksums.
- Have self-healing features.
- Have built-in redundancy.
- Scalable design and dynamic striping.
- Variable blocksize.
- Builtin replication/compression/encryption/deduplication.
- Possible to add **read cache** as L2ARC (2<sup>nd</sup> Level of Adaptive Replacement Cache).

- Modern pooled storage.
- Always consistent on-disk state no fsck(8) needed.
- Snapshots (read only) and clones (read write).
- Provides end-to-end data integrity with checksums.
- Have self-healing features.
- Have built-in redundancy.
- Scalable design and dynamic striping.
- Variable blocksize.
- Builtin replication/compression/encryption/deduplication.
- Possible to add **read cache** as L2ARC (2<sup>nd</sup> Level of Adaptive Replacement Cache).
- Possible to add write cache as ZIL (*ZFS Intent Log*).

- Modern pooled storage.
- Always consistent on-disk state no fsck(8) needed.
- Snapshots (read only) and clones (read write).
- Provides end-to-end data integrity with checksums.
- Have self-healing features.
- Have built-in redundancy.
- Scalable design and dynamic striping.
- Variable blocksize.
- Builtin replication/compression/encryption/deduplication.
- Possible to add **read cache** as L2ARC (2<sup>nd</sup> Level of Adaptive Replacement Cache).
- Possible to add write cache as ZIL (*ZFS Intent Log*).
- Simple administration two simple  $zfs(8)$  and  $zpool(8)$  commands.

• Myth #1 - lots of RAM is needed.

- Myth #1 lots of RAM is needed.
	- RAM is only cache for ZFS (called ARC) and its size can be tuned down to even 10MB for example.

- Myth  $#1$  lots of RAM is needed.
	- RAM is only cache for ZFS (called ARC) and its size can be tuned down to even 10MB for example.
	- Use vfs.zfs.arc min and vfs.zfs.arc max in /boot/loader.conf file.

- Myth  $#1$  lots of RAM is needed.
	- RAM is only cache for ZFS (called ARC) and its size can be tuned down to even 10MB for example.
	- Use vfs.zfs.arc min and vfs.zfs.arc max in /boot/loader.conf file.
	- Use kern.maxvnodes in /etc/sysctl.conf file if needed to limit for sure.

- Myth  $#1$  lots of RAM is needed.
	- RAM is only cache for ZFS (called ARC) and its size can be tuned down to even 10MB for example.
	- Use vfs.zfs.arc min and vfs.zfs.arc max in /boot/loader.conf file.
	- Use kern.maxvnodes in /etc/sysctl.conf file if needed to limit for sure.
	- I have used 2TB ZFS mirror with 512RAM and it was rock stable for several years.

- Myth  $#1$  lots of RAM is needed.
	- RAM is only cache for ZFS (called ARC) and its size can be tuned down to even 10MB for example.
	- Use vfs.zfs.arc min and vfs.zfs.arc max in /boot/loader.conf file.
	- Use kern.maxvnodes in /etc/sysctl.conf file if needed to limit for sure.
	- I have used 2TB ZFS mirror with 512RAM and it was rock stable for several years.
- Myth  $#2$  ECC RAM must be used.

- Myth  $#1$  lots of RAM is needed.
	- RAM is only cache for ZFS (called ARC) and its size can be tuned down to even 10MB for example.
	- Use vfs.zfs.arc min and vfs.zfs.arc max in /boot/loader.conf file.
	- Use kern.maxvnodes in /etc/sysctl.conf file if needed to limit for sure.
	- I have used 2TB ZFS mirror with 512RAM and it was rock stable for several years.
- Myth  $#2$  ECC RAM must be used.
	- All filesystems benefit from ECC RAM and ZFS is no different here.

- Myth  $#1$  lots of RAM is needed.
	- RAM is only cache for ZFS (called ARC) and its size can be tuned down to even 10MB for example.
	- Use vfs.zfs.arc min and vfs.zfs.arc max in /boot/loader.conf file.
	- Use kern.maxvnodes in /etc/sysctl.conf file if needed to limit for sure.
	- I have used 2TB ZFS mirror with 512RAM and it was rock stable for several years.
- Myth  $#2$  ECC RAM must be used.
	- All filesystems benefit from ECC RAM and ZFS is no different here.
	- ZFS without ECC RAM is safer then other filesystems with ECC RAM (checksums).

- Myth #1 lots of RAM is needed.
	- RAM is only cache for ZFS (called ARC) and its size can be tuned down to even 10MB for example.
	- Use vfs.zfs.arc min and vfs.zfs.arc max in /boot/loader.conf file.
	- Use kern.maxvnodes in /etc/sysctl.conf file if needed to limit for sure.
	- I have used 2TB ZFS mirror with 512RAM and it was rock stable for several years.
- Myth  $#2$  ECC RAM must be used.
	- All filesystems benefit from ECC RAM and ZFS is no different here.
	- ZFS without ECC RAM is safer then other filesystems with ECC RAM (checksums).
- Myth  $\#3$  bad for laptop/desktop.

- Myth  $#1$  lots of RAM is needed.
	- RAM is only cache for ZFS (called ARC) and its size can be tuned down to even 10MB for example.
	- Use vfs.zfs.arc\_min and vfs.zfs.arc\_max in /boot/loader.conf file.
	- Use kern.maxvnodes in /etc/sysctl.conf file if needed to limit for sure.
	- I have used 2TB ZFS mirror with 512RAM and it was rock stable for several years.
- Myth  $#2$  ECC RAM must be used.
	- All filesystems benefit from ECC RAM and ZFS is no different here.
	- ZFS without ECC RAM is safer then other filesystems with ECC RAM (checksums).
- Myth  $\#3$  bad for laptop/desktop.
	- Single disk devices still benetif from snapshots/clones/checksums/compression/deduplication.

- Myth  $#1$  lots of RAM is needed.
	- RAM is only cache for ZFS (called ARC) and its size can be tuned down to even 10MB for example.
	- Use vfs.zfs.arc min and vfs.zfs.arc max in /boot/loader.conf file.
	- Use kern.maxvnodes in /etc/sysctl.conf file if needed to limit for sure.
	- I have used 2TB ZFS mirror with 512RAM and it was rock stable for several years.
- Myth  $#2$  ECC RAM must be used.
	- All filesystems benefit from ECC RAM and ZFS is no different here.
	- ZFS without ECC RAM is safer then other filesystems with ECC RAM (checksums).
- Myth  $\#3$  bad for laptop/desktop.
	- Single disk devices still benetif from snapshots/clones/checksums/compression/deduplication.
	- ZFS allows bulletproof upgrades with ZFS Boot Environments https://is.gd/BECTL more here.

• GEOM is all about layers.

- GEOM is all about layers.
- Like ogres or onions.

- GEOM is all about layers.
- Like ogres or onions.
- Examples of GEOM layers below.

- GEOM is all about layers.
- Like ogres or onions.
- Examples of GEOM layers below.
- **A.** ZFS on GELI (encryption) on GPT (p1) partition.

**A.**

FILESYSTEM ZFS

ENCRYPTION /dev/ada0p1.eli

GPT PARTITION /dev/ada0p1

RAW DEVICE /dev/ada0

- GEOM is all about layers.
- Like ogres or onions.
- Examples of GEOM layers below.
- **A.** ZFS on GELI (encryption) on GPT (p1) partition.
- **B.** FAT32 on GELI on GJOURNAL (journaling) on MBR (s1) partition/slice.

**A.** RAW DEVICE /dev/ada0 GPT PARTITION /dev/ada0p1 ENCRYPTION /dev/ada0p1.eli FILESYSTEM ZFS

 **B.**

FILESYSTEM FAT32

ENCRYPTION /dev/da0s1.journal.eli

JOURNAL /dev/da0s1.journal

MBR PARTITION /dev/da0s1

RAW DEVICE /dev/da0
# GEOM Classes/Providers (1/2)

• CACHE /sbin/gcache Optional read cache for GEOM RAID3 graid3(8) class. • **CONCAT** /sbin/gconcat Concat multiple devices into one virtual device. • DBE /sbin/gbde GEOM based disk encryption (older). • ELI /sbin/geli Block device disk encryption (modern). • GATE /sbin/ggate\* Export block device over network (like NFS for block). • **JOURNAL** /sbin/gjournal Generic block device level journal provider. • LABEL /sbin/glabel Manual and automatic labelization provider. • MIRROR /sbin/gmirror Mirror (RAID1) provider. MOUNTVER /sbin/gmountver Queues I/O requests and waits for provider. • MULTIPATH /sbin/gmultipath Device multipath configuration provider.

# GEOM Classes/Providers (2/2)

- NOP /sbin/gnop Provider to example emulate different blocksize.
- PART /sbin/gpart Partition (BSD/MBR/GPT/...) GEOM device providers.
- RAID /sbin/graid Software RAID management (Intel/JMicron/Sil/Promise/...).
- RAID3 /sbin/graid3 RAID3 provider.
- RAID5 sysutils/graid5 RAID5 provider (available from FreeBSD Ports).
- **SCHED** /sbin/gsched Change scheduling policy of requests going to provider.
- SHSEC /sbin/gshsec Setup shared secret between given providers.
- STRIPE /sbin/gstripe Stripe (RAID0) provider (RAID10 with gmirror(8) provider).
- VIRSTOR /sbin/gvirstor Like *Virtual Memory* allows overcommit for block devices.
- VINUM /sbin/gvinum RAID 0/1/10/5 provider (older VxVM style volume manager).

### GEOM Examples (1/2)

# geom disk list // 12 TB Toshiba 7200RPM

Geom name: da0 Providers:

1. Name: da0 Mediasize: 12000138625024 (11T) Sectorsize: 512 Stripesize: 4096 Stripeoffset: 0 Mode: r1w1e2 descr: ATA TOSHIBA MG07ACA1 lunid: 50000398e8c9d3d5 ident: 98G0A10CF95G rotationrate: 7200 fwsectors: 63 fwheads: 255

# geom disk list // 4 TB Samsung SSD

Geom name: ada0 Providers:

1. Name: ada0 Mediasize: 4000787030016 (3.6T) Sectorsize: 512 Mode: r1w1e2 descr: Samsung SSD 860 QVO 4TB lunid: 5002538e40f16748 ident: S4CXNF0M404495P rotationrate: 0 fwsectors: 63 fwheads: 16

#### GEOM Examples (2/2)

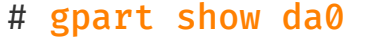

 $\Rightarrow$  40 23437770672 da90 GPT (11T) 40 23435673600 1 freebsd-zfs (11T) 23435673640 2097072 - free - (1.0G)

#### # geli status

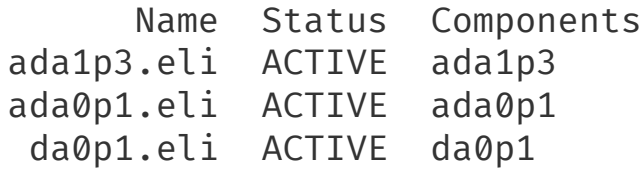

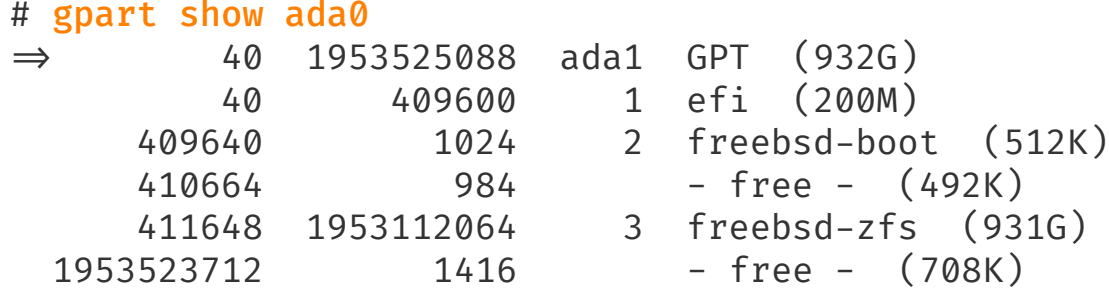

#### # glabel status

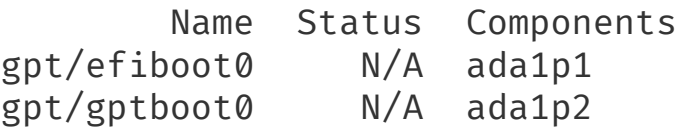

UFS

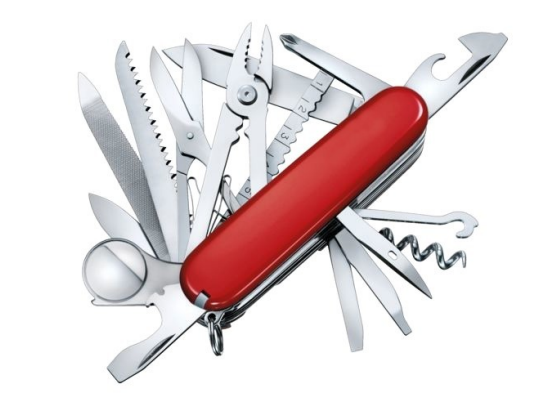

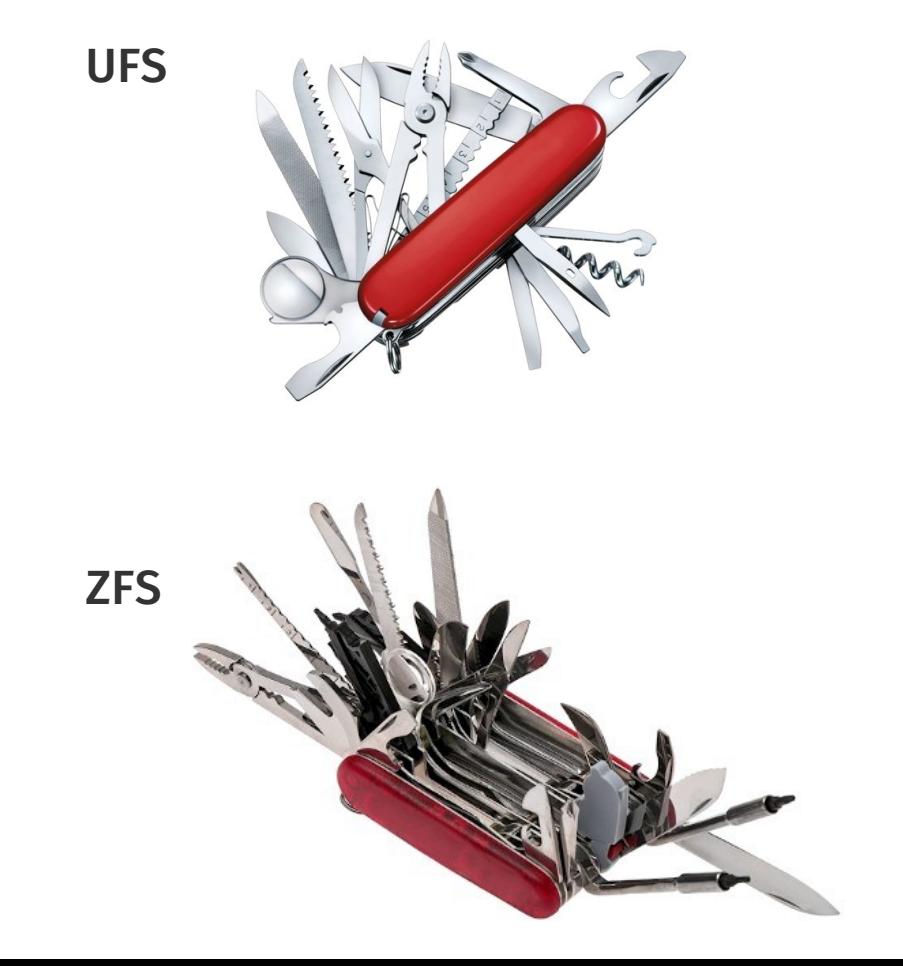

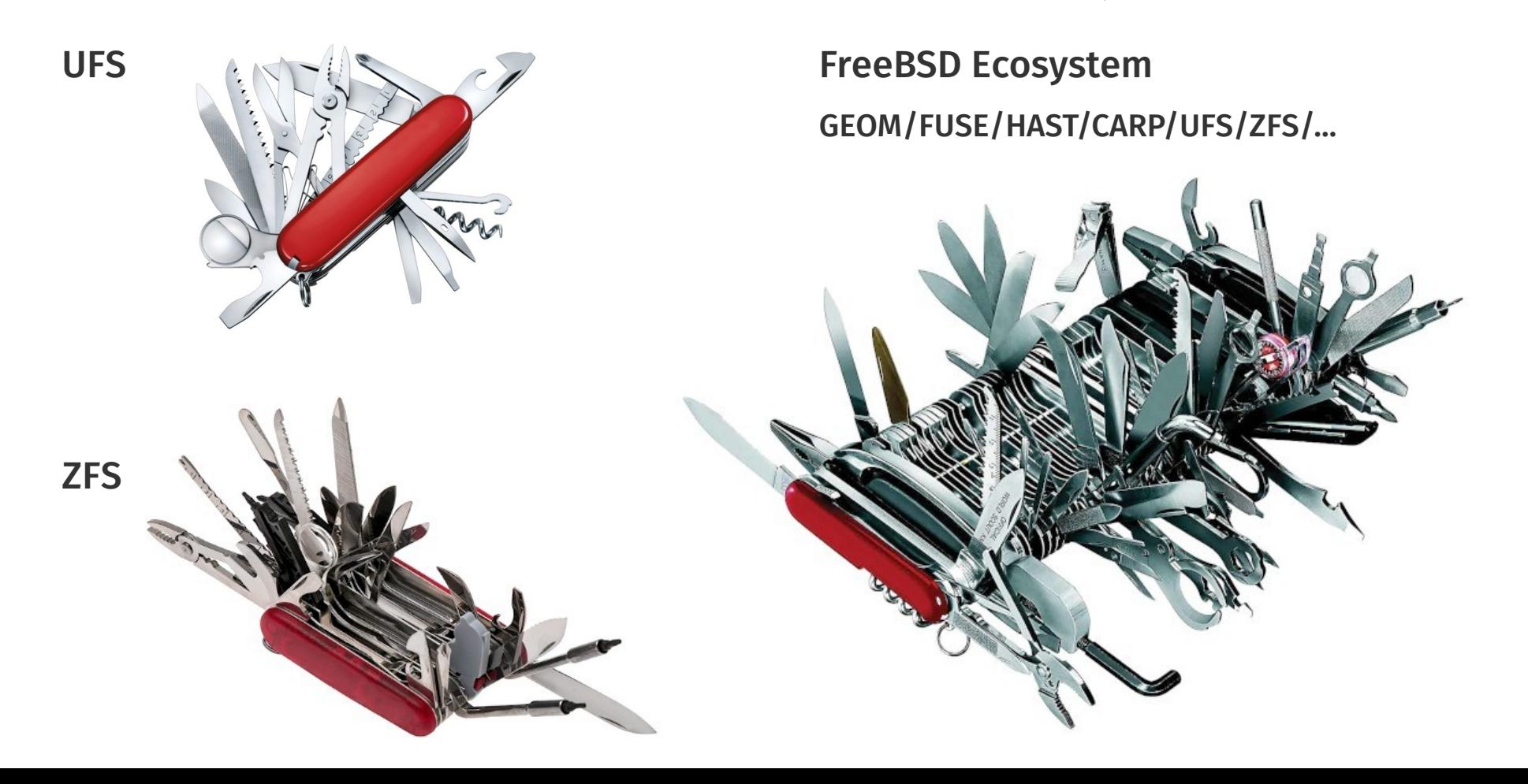

- Ceph distributed storage object/block/filesystem with performance/reliability.
	- https://ceph.io/ FreeBSD Ports net/ceph14

- Ceph distributed storage object/block/filesystem with performance/reliability.
	- https://ceph.io/ FreeBSD Ports net/ceph14
- GlusterFS distributed filesystem scales to petabytes for thousands of clients.
	- https://gluster.org/ FreeBSD Ports net/glusterfs

- Ceph distributed storage object/block/filesystem with performance/reliability.
	- https://ceph.io/ FreeBSD Ports net/ceph14
- GlusterFS distributed filesystem scales to petabytes for thousands of clients.
	- https://gluster.org/ FreeBSD Ports net/glusterfs
- LeoFS highly scalable fault-tolerant distributed filesystem.
	- http://leo-project.net/ FreeBSD Ports databases/leofs

- Ceph distributed storage object/block/filesystem with performance/reliability.
	- https://ceph.io/ FreeBSD Ports net/ceph14
- GlusterFS distributed filesystem scales to petabytes for thousands of clients.
	- https://gluster.org/ FreeBSD Ports net/glusterfs
- LeoFS highly scalable fault-tolerant distributed filesystem.
	- http://leo-project.net/ FreeBSD Ports databases/leofs
- LizardFS highly reliable/scalable/efficient distributed filesystem.
	- https://lizardfs.org/ FreeBSD Ports sysutils/lizardfs

- Ceph distributed storage object/block/filesystem with performance/reliability.
	- https://ceph.io/ FreeBSD Ports net/ceph14
- GlusterFS distributed filesystem scales to petabytes for thousands of clients.
	- https://gluster.org/ FreeBSD Ports net/glusterfs
- LeoFS highly scalable fault-tolerant distributed filesystem.
	- http://leo-project.net/ FreeBSD Ports databases/leofs
- LizardFS highly reliable/scalable/efficient distributed filesystem. ○ https://lizardfs.org/ - FreeBSD Ports - sysutils/lizardfs
- Minio Amazon S3 compatible distributed object storage server.
	- $\circ$  https://minio.io/ FreeBSD Ports www/minio

- Syncthing encrypted file sync tool to replace cloud services with something open.
	- https://syncthing.net/ FreeBSD Ports net/syncthing

- Syncthing encrypted file sync tool to replace cloud services with something open.
	- https://syncthing.net/ FreeBSD Ports net/syncthing
- Nextcloud personal cloud which runs on your own server (also check *OwnCloud*).
	- https://nextcloud.com/ FreeBSD Ports www/nextcloud

- Syncthing encrypted file sync tool to replace cloud services with something open.
	- https://syncthing.net/ FreeBSD Ports net/syncthing
- Nextcloud personal cloud which runs on your own server (also check *OwnCloud*).
	- https://nextcloud.com/ FreeBSD Ports www/nextcloud
- Seafile file hosting software system.
	- https://seafile.com/ FreeBSD Ports www/seafile-server

- Syncthing encrypted file sync tool to replace cloud services with something open.
	- https://syncthing.net/ FreeBSD Ports net/syncthing
- Nextcloud personal cloud which runs on your own server (also check *OwnCloud*).
	- https://nextcloud.com/ FreeBSD Ports www/nextcloud
- Seafile file hosting software system.
	- https://seafile.com/ FreeBSD Ports www/seafile-server
- Ganesha NFS file server that runs in userspace mode.
	- https://nfs-ganesha.github.io/ FreeBSD Ports net/nfs-ganesha + net/nfs-ganesha-kmod

- Syncthing encrypted file sync tool to replace cloud services with something open.
	- https://syncthing.net/ FreeBSD Ports net/syncthing
- Nextcloud personal cloud which runs on your own server (also check *OwnCloud*).
	- https://nextcloud.com/ FreeBSD Ports www/nextcloud
- Seafile file hosting software system.
	- https://seafile.com/ FreeBSD Ports www/seafile-server
- Ganesha NFS file server that runs in userspace mode.
	- https://nfs-ganesha.github.io/ FreeBSD Ports net/nfs-ganesha + net/nfs-ganesha-kmod
- Samba free SMB/CIFS and AD/DC server and client.
	- https://samba.org/ FreeBSD Ports net/samba410

- Corosync communication system for implementing HA within applications.
	- https://corosync.github.io/corosync/ FreeBSD Ports sysutils/corosync

- Corosync communication system for implementing HA within applications.
	- https://corosync.github.io/corosync/ FreeBSD Ports sysutils/corosync
- Pacemaker high availability cluster resource manager.
	- https://wiki.clusterlabs.org/wiki/Pacemaker FreeBSD Ports sysutils/pacemaker2

- Corosync communication system for implementing HA within applications.
	- o https://corosync.github.io/corosync/ FreeBSD Ports sysutils/corosync
- Pacemaker high availability cluster resource manager.
	- https://wiki.clusterlabs.org/wiki/Pacemaker FreeBSD Ports sysutils/pacemaker2
- Heartbeat highly portable subsystem for high availability clustering.
	- http://linux-ha.org/ FreeBSD Ports sysutils/heartbeat

- Corosync communication system for implementing HA within applications.
	- https://corosync.github.io/corosync/ FreeBSD Ports sysutils/corosync
- Pacemaker high availability cluster resource manager.
	- https://wiki.clusterlabs.org/wiki/Pacemaker FreeBSD Ports sysutils/pacemaker2
- Heartbeat highly portable subsystem for high availability clustering.
	- http://linux-ha.org/ FreeBSD Ports sysutils/heartbeat
- FreeBSD Services Control monitoring and automatic restarting for services.
	- https://github.com/bsdtrhodes/freebsd-fscd/ FreeBSD Ports sysutils/fsc

- Corosync communication system for implementing HA within applications.
	- https://corosync.github.io/corosync/ FreeBSD Ports sysutils/corosync
- Pacemaker high availability cluster resource manager.
	- https://wiki.clusterlabs.org/wiki/Pacemaker FreeBSD Ports sysutils/pacemaker2
- Heartbeat highly portable subsystem for high availability clustering.
	- http://linux-ha.org/ FreeBSD Ports sysutils/heartbeat
- FreeBSD Services Control monitoring and automatic restarting for services.
	- https://github.com/bsdtrhodes/freebsd-fscd/ FreeBSD Ports sysutils/fsc
- Daemontools utilities for controlling and automatic restarting of processes.
	- http://cr.yp.to/daemontools.html FreeBSD Ports sysutils/daemontools

#### External Solutions - Listing

The sysutils/lsblk port provides similar to Linux block storage list tool on FreeBSD.

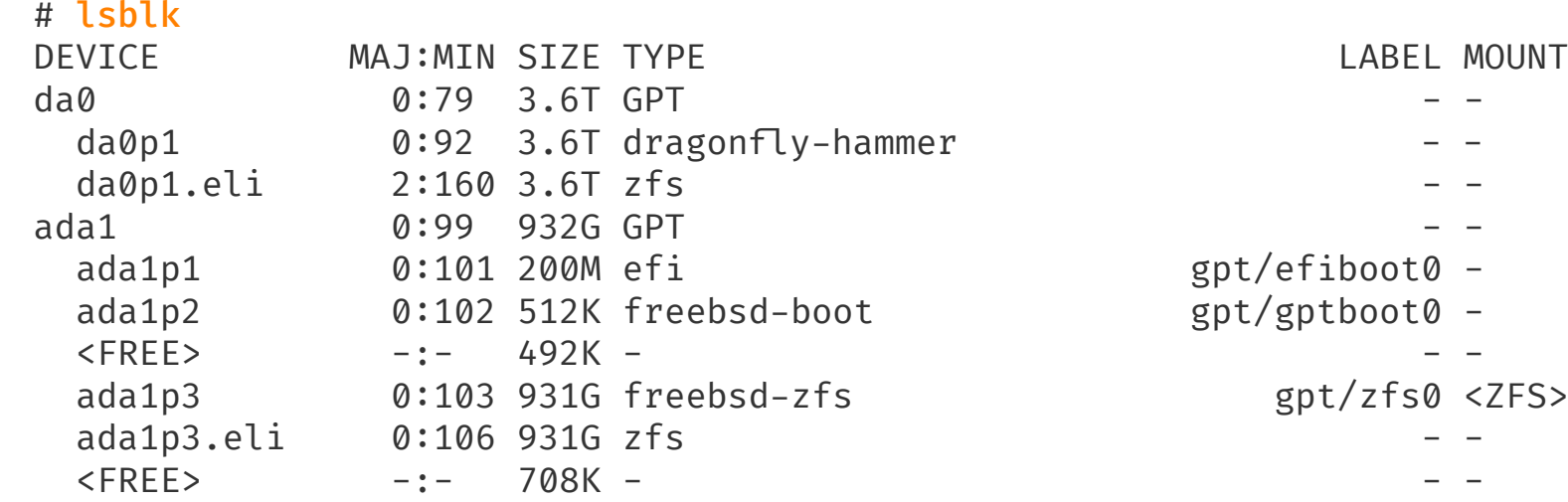

## Commercial FreeBSD Storage Appliances

- Spectra Verde Array https://spectralogic.com/
- SGI ArcFiniti MAID Disk Arrays https://sgi.com/
- QNAP Enterprise Storage (QES) https://qnap.com/qes/
- Panasas ActiveStor Solutions https://panasas.com/
- Netflix Open Connect Appliance https://netflix.com/
- NetApp ONTAP Storage https://netapp.com/
- Dell EMC Isilon OneFS Clustered Scale-Out Storage https://dellemc.com/
- Dell Compellent Enterprise Storage https://dellemc.com/
- Great Lakes SAN https://glsan.com/homeport/
- RawDR https://rawdr.org/
- iXsystems TrueNAS https://ixsystems.com/

## Free/Open FreeBSD Storage Appliances

- iXsystems FreeNAS https://freenas.org/
- XigmaNAS (NAS4Free) https://xigmanas.com/
- ZFSguru http://zfsguru.com/

#### Books on FreeBSD Storage

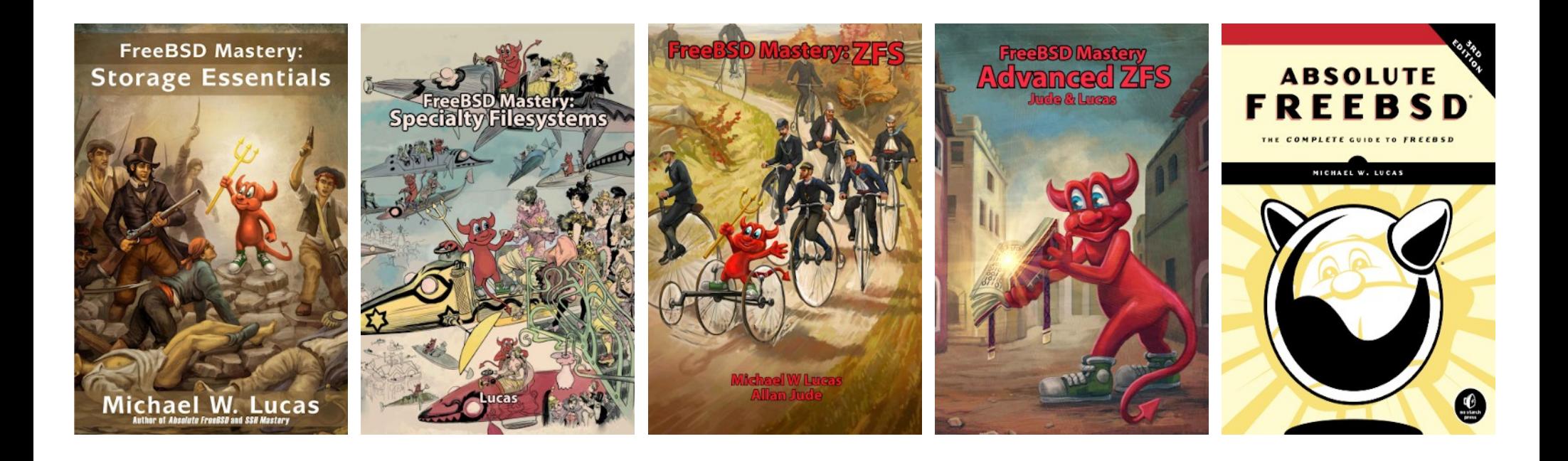

All written by Michael W. Lucas accompanied by Allan Jude for ZFS filesystem.

● EXT3 is/was very limited (even in its times) with only 2 TB file size limit.

- EXT3 is/was very limited (even in its times) with only 2 TB file size limit.
- EXT4 has similar (little larger) 16 TB file size limit.

- EXT3 is/was very limited (even in its times) with only 2 TB file size limit.
- EXT4 has similar (little larger) 16 TB file size limit.
- EXT4 almost killed KDE (almost lost their repositories) because of bugs in EXT4.

- EXT3 is/was very limited (even in its times) with only 2 TB file size limit.
- EXT4 has similar (little larger) 16 TB file size limit.
- EXT4 almost killed KDE (almost lost their repositories) because of bugs in EXT4.
	- More Here: KDE Almost Lost All of Their Git Repositories Phoronix https://www.phoronix.com/scan.php?page=news\_item&px=MTMzNTc

- EXT3 is/was very limited (even in its times) with only 2 TB file size limit.
- EXT4 has similar (little larger) 16 TB file size limit.
- EXT4 almost killed KDE (almost lost their repositories) because of bugs in EXT4.
	- **OF More Here: KDE Almost Lost All of Their Git Repositories Phoronix** https://www.phoronix.com/scan.php?page=news\_item&px=MTMzNTc
- XFS has only metadata checksums but not for data. Reasonable file size limits.
- EXT3 is/was very limited (even in its times) with only 2 TB file size limit.
- EXT4 has similar (little larger) 16 TB file size limit.
- EXT4 almost killed KDE (almost lost their repositories) because of bugs in EXT4.
	- More Here: KDE Almost Lost All of Their Git Repositories Phoronix https://www.phoronix.com/scan.php?page=news\_item&px=MTMzNTc
- XFS has only metadata checksums but not for data. Reasonable file size limits.
- BTRFS works in RAID0/RAID1 mode but complete system rollcack is not possible.

- EXT3 is/was very limited (even in its times) with only 2 TB file size limit.
- EXT4 has similar (little larger) 16 TB file size limit.
- EXT4 almost killed KDE (almost lost their repositories) because of bugs in EXT4.
	- More Here: KDE Almost Lost All of Their Git Repositories Phoronix https://www.phoronix.com/scan.php?page=news\_item&px=MTMzNTc
- XFS has only metadata checksums but not for data. Reasonable file size limits.
- BTRFS works in RAID0/RAID1 mode but complete system rollcack is not possible.
	- BTRFS warnings available here: https://wiki.debian.org/Btrfs#Warnings

- EXT3 is/was very limited (even in its times) with only 2 TB file size limit.
- EXT4 has similar (little larger) 16 TB file size limit.
- EXT4 almost killed KDE (almost lost their repositories) because of bugs in EXT4.
	- More Here: KDE Almost Lost All of Their Git Repositories Phoronix https://www.phoronix.com/scan.php?page=news\_item&px=MTMzNTc
- XFS has only metadata checksums but not for data. Reasonable file size limits.
- BTRFS works in RAID0/RAID1 mode but complete system rollcack is not possible.
	- BTRFS warnings available here: https://wiki.debian.org/Btrfs#Warnings
- STRATIS uses XFS over LVM and device-mapper to imitate pools like in ZFS.

- EXT3 is/was very limited (even in its times) with only 2 TB file size limit.
- EXT4 has similar (little larger) 16 TB file size limit.
- EXT4 almost killed KDE (almost lost their repositories) because of bugs in EXT4.
	- More Here: KDE Almost Lost All of Their Git Repositories Phoronix https://www.phoronix.com/scan.php?page=news\_item&px=MTMzNTc
- XFS has only metadata checksums but not for data. Reasonable file size limits.
- BTRFS works in RAID0/RAID1 mode but complete system rollcack is not possible.
	- BTRFS warnings available here: https://wiki.debian.org/Btrfs#Warnings
- STRATIS uses XFS over LVM and device-mapper to imitate pools like in ZFS.
	- Plan to achieve checksums for data somewhere in the future.

- EXT3 is/was very limited (even in its times) with only 2 TB file size limit.
- EXT4 has similar (little larger) 16 TB file size limit.
- EXT4 almost killed KDE (almost lost their repositories) because of bugs in EXT4.
	- More Here: KDE Almost Lost All of Their Git Repositories Phoronix https://www.phoronix.com/scan.php?page=news\_item&px=MTMzNTc
- XFS has only metadata checksums but not for data. Reasonable file size limits.
- BTRFS works in RAID0/RAID1 mode but complete system rollcack is not possible.
	- BTRFS warnings available here: https://wiki.debian.org/Btrfs#Warnings
- STRATIS uses XFS over LVM and device-mapper to imitate pools like in ZFS.
	- Plan to achieve checksums for data somewhere in the future.
- ZFS almost *"first class citizen"* in Ubuntu but ZFS Boot Enviroments still not available.

• STRATIS is created and developed by Red Hat.

- STRATIS is created and developed by Red Hat.
	- After huge and undisputed success of systemd STRATIS will thrive for sure.

- STRATIS is created and developed by Red Hat.
	- After huge and undisputed success of systemd STRATIS will thrive for sure.
	- Design and future ideas described in Stratis Software Design document. https://stratis-storage.github.io/StratisSoftwareDesign.pdf

- STRATIS is created and developed by Red Hat.
	- After huge and undisputed success of systemd STRATIS will thrive for sure.
	- Design and future ideas described in Stratis Software Design document. https://stratis-storage.github.io/StratisSoftwareDesign.pdf
- Red Hat Enterprise Linux is generally considered most business oriented Linux.

- STRATIS is created and developed by Red Hat.
	- After huge and undisputed success of systemd STRATIS will thrive for sure.
	- Design and future ideas described in Stratis Software Design document. https://stratis-storage.github.io/StratisSoftwareDesign.pdf
- Red Hat Enterprise Linux is generally considered most business oriented Linux.
	- Does not have supported filesystem that provides data consistency/checksums.

- STRATIS is created and developed by Red Hat.
	- After huge and undisputed success of systemd STRATIS will thrive for sure.
	- Design and future ideas described in Stratis Software Design document. https://stratis-storage.github.io/StratisSoftwareDesign.pdf
- Red Hat Enterprise Linux is generally considered most business oriented Linux.
	- Does not have supported filesystem that provides data consistency/checksums.
	- With RHEL8 its possible to detect bit rot using dm-integrity kernel code.

- STRATIS is created and developed by Red Hat.
	- After huge and undisputed success of systemd STRATIS will thrive for sure.
	- Design and future ideas described in Stratis Software Design document. https://stratis-storage.github.io/StratisSoftwareDesign.pdf
- Red Hat Enterprise Linux is generally considered most business oriented Linux.
	- Does not have supported filesystem that provides data consistency/checksums.
	- With RHEL8 its possible to detect bit rot using dm-integrity kernel code.
		- More here: What is Bit Rot and How Can I Detect It on RHEL? https://redhat.com/en/blog/what-bit-rot-and-how-can-i-detect-it-rhel

- STRATIS is created and developed by Red Hat.
	- After huge and undisputed success of systemd STRATIS will thrive for sure.
	- Design and future ideas described in Stratis Software Design document. https://stratis-storage.github.io/StratisSoftwareDesign.pdf
- Red Hat Enterprise Linux is generally considered most business oriented Linux.
	- Does not have supported filesystem that provides data consistency/checksums.
	- With RHEL8 its possible to detect bit rot using dm-integrity kernel code.
		- More here: What is Bit Rot and How Can I Detect It on RHEL? https://redhat.com/en/blog/what-bit-rot-and-how-can-i-detect-it-rhel
	- Not possible with RHEL7 or RHEL6 versions of Red Hat Enterprise Linux.

• Inspitations?

- Inspitations?
	- Sun Storage 7210
		- https://docs.oracle.com/cd/E19360-01/pdf/821-1388.pdf (Page 37)

- Inspitations?
	- Sun Storage 7210
		- $\degree$  https://docs.oracle.com/cd/E19360-01/pdf/821-1388.pdf (Page 37)
	- Sun Fire X4500/X4540
		- https://docs.oracle.com/cd/E19469-01/819-4359-19/CH3-maint.html

- Inspitations?
	- Sun Storage 7210
		- $\degree$  https://docs.oracle.com/cd/E19360-01/pdf/821-1388.pdf (Page 37)
	- Sun Fire X4500/X4540
		- https://docs.oracle.com/cd/E19469-01/819-4359-19/CH3-maint.html

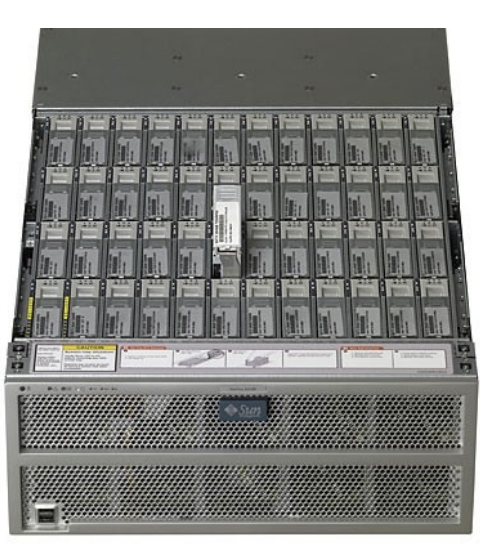

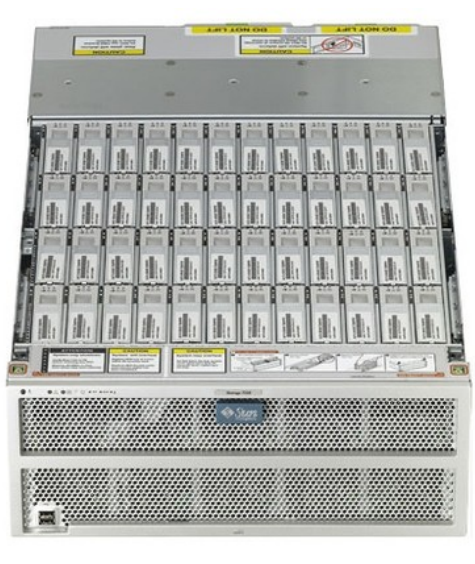

- Inspitations?
	- Backblaze Storage Pod
		- https:// w.backblaze.com/b2/storage-pod.html

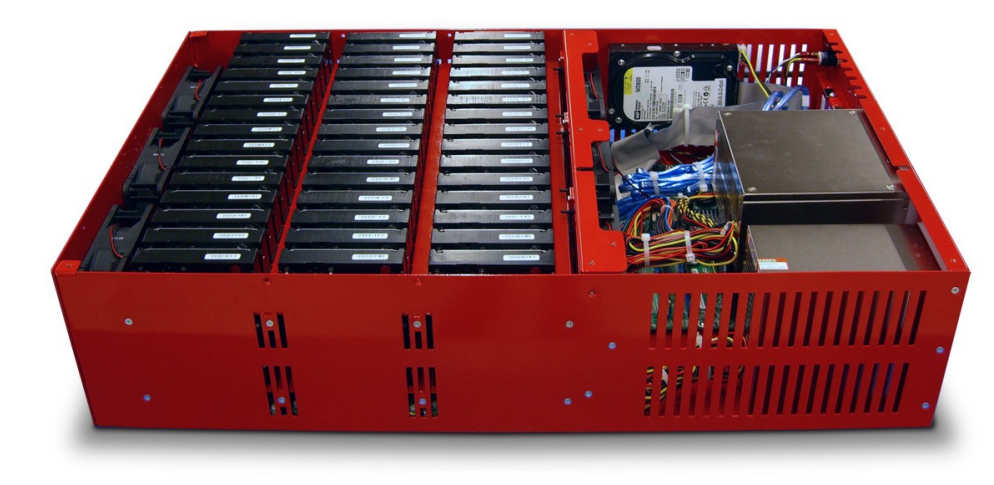

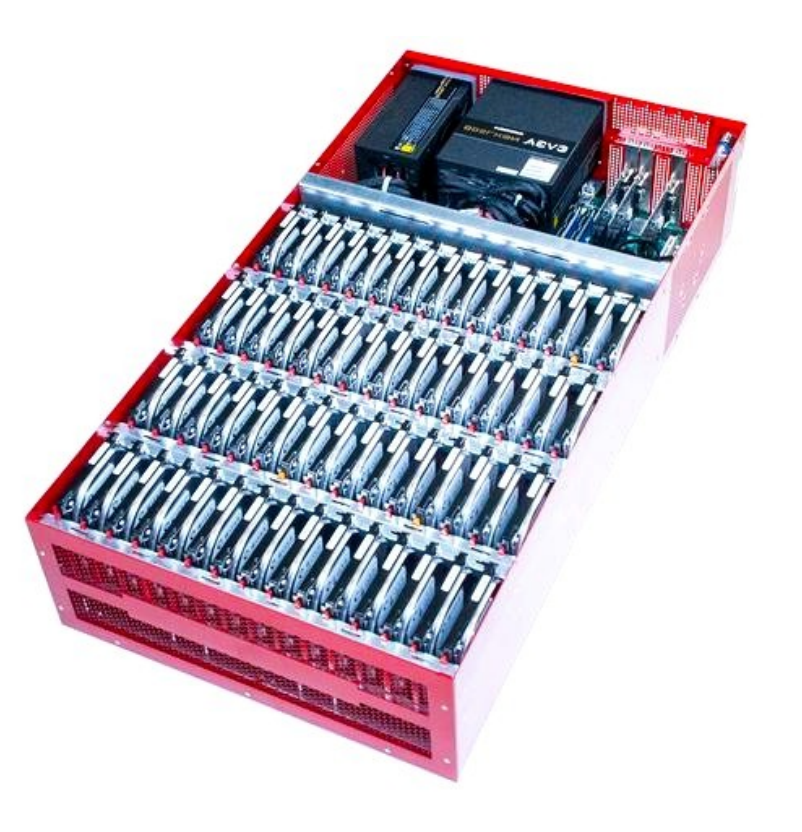

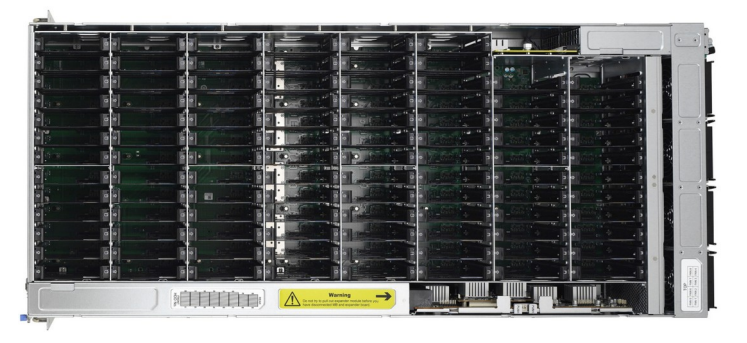

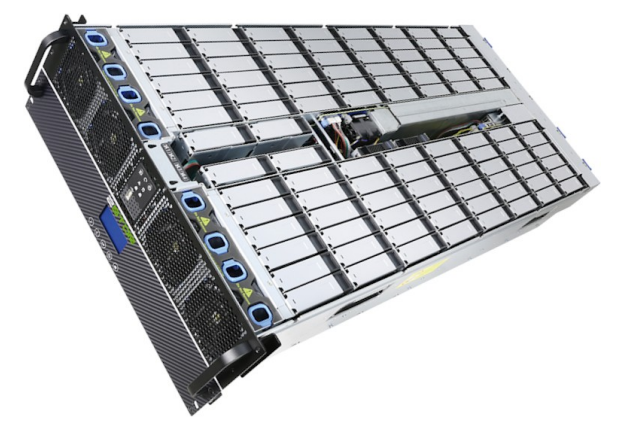

## Thunder SX FA100-B7118 (100 Bays) Supermicro 6048R-E1CR90L (90 Bays)

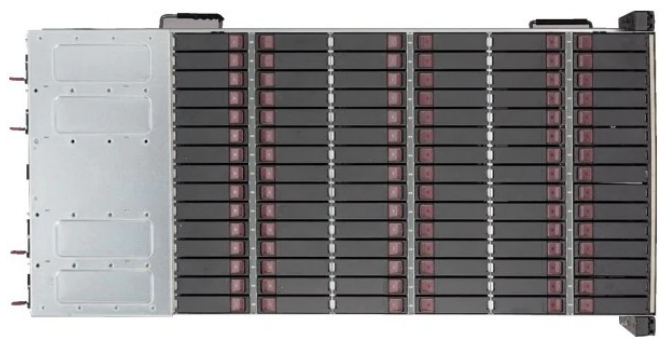

### **Zstor GS41100** (100 Bays) **Inspur NF5486M5** (104 Bays)

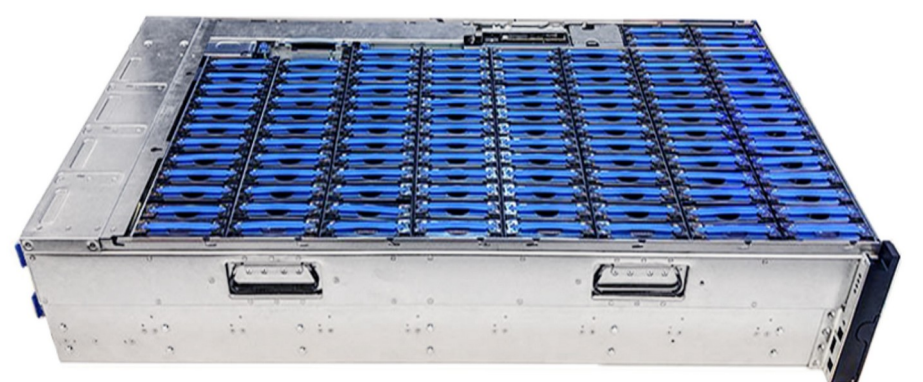

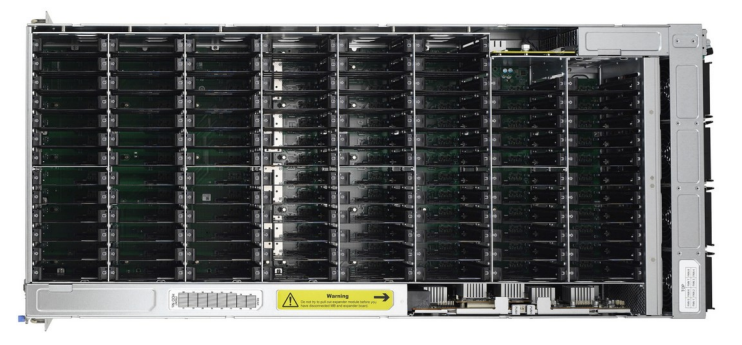

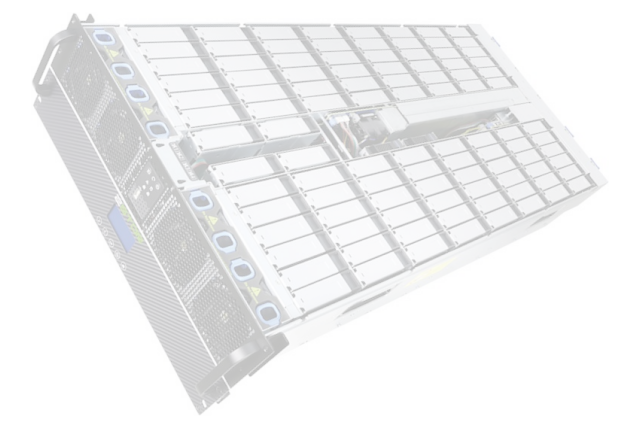

### **Thunder SX FA100-B7118 (100 Bays)** Supermicro 6048R-E1CR90L (90 Bays)

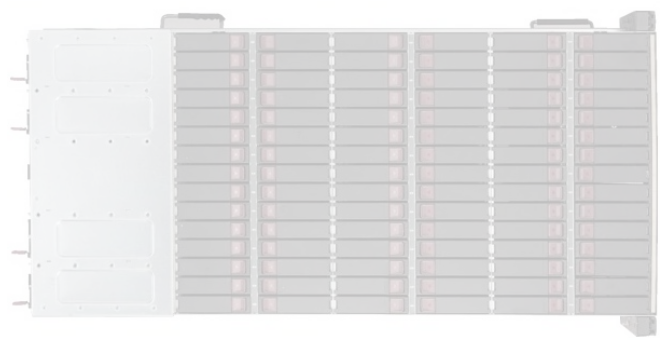

### **Zstor GS41100** (100 Bays) **Inspur NF5486M5** (104 Bays)

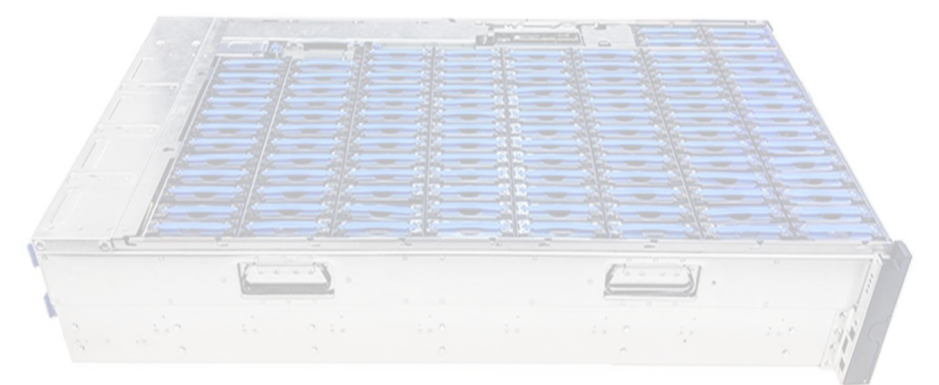

#### Thunder SX FA100-B7118 (Management)

• Provides HTML5 based plugin free Remote Control.

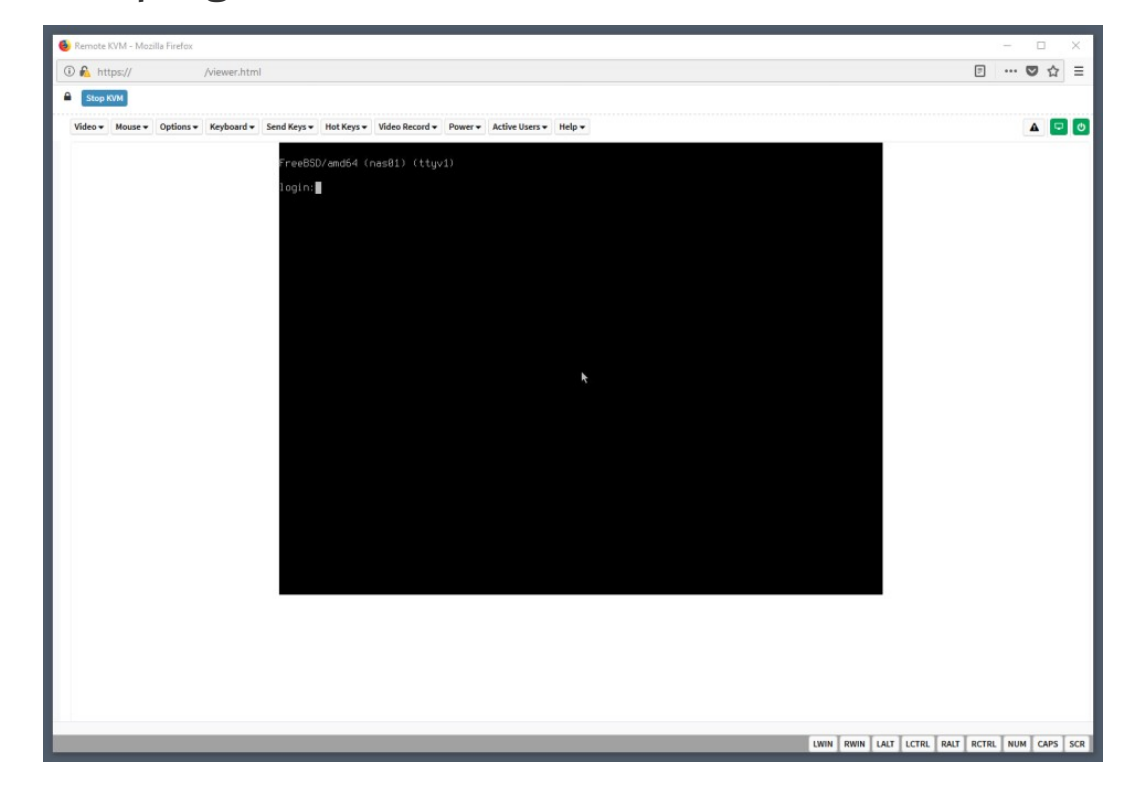

## Thunder SX FA100-B7118 (Hardware)

- 2 x 10-Core Intel Xeon Silver 4114 CPU @ 2.20GHz (20 Cores Total)
- $\bullet$  4 x 32 GB RAM DDR4 (128 GB Total)
- $\bullet$  2 x Intel SSD DC S3500 240 GB (System)
- 90 x Toshiba HDD MN07ACA12TE 12 TB (Data)
- 2 x Broadcom SAS3008 Controller
- 2 x Intel X710 DA-2 10GE Card (4 x 10GE Total)
- 2 x Power Supply
- 8 x Free Disks Slots

## Thunder SX FA100-B7118 (Disks Split Between Controllers)

M1288F100-BP12-39 (39 Disks) M1289F100-BP12-61 (61 Disks)

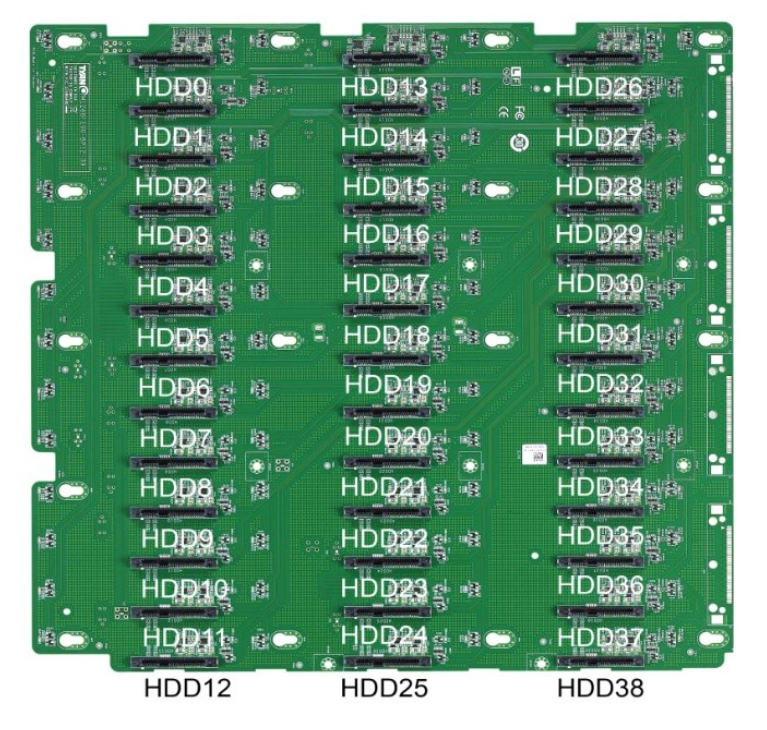

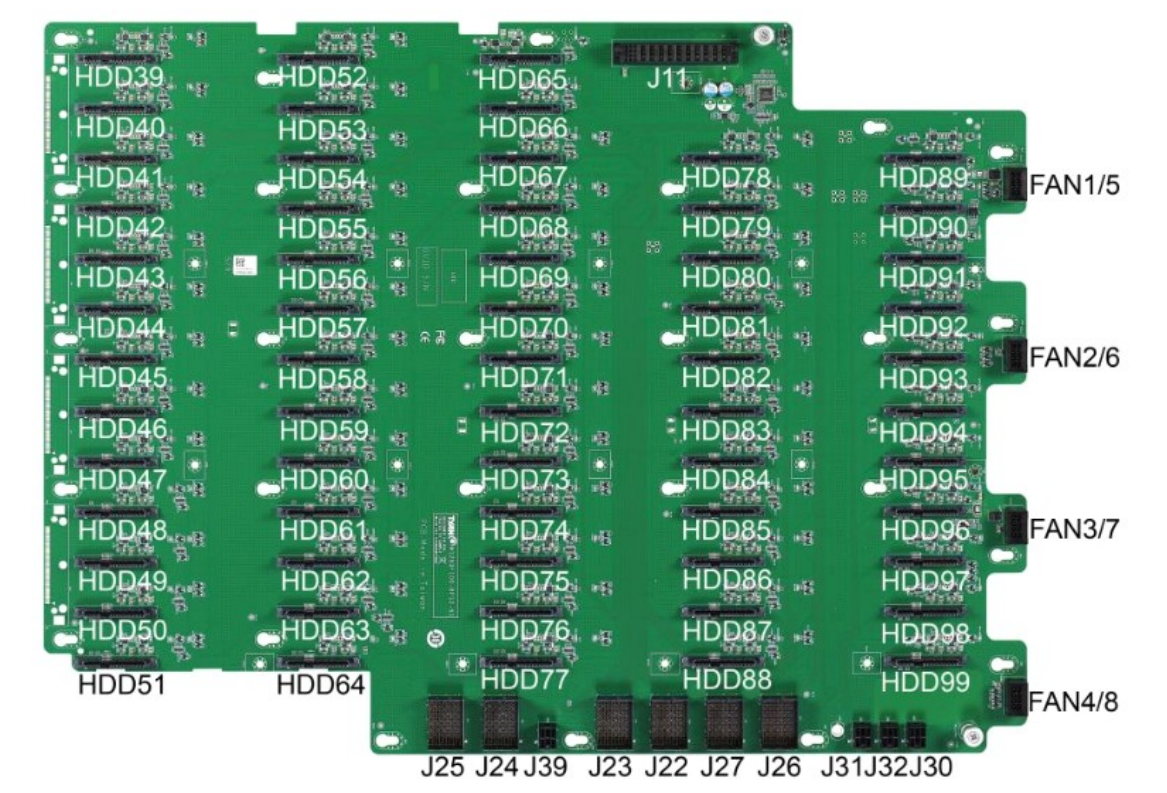

Thunder SX FA100-B7118 (ZFS Configuration)

• ZFS Pool - System - RAID1 (ZFS Mirror) - One SSD Disk Per Controller

Thunder SX FA100-B7118 (ZFS Configuration)

- ZFS Pool System RAID1 (ZFS Mirror) One SSD Disk Per Controller
- ZFS Pool Data RAID60 (ZFS Striped RAIDZ2) 36:48 Data Ratio 2:4 Spare Ratio

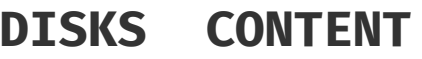

- 12 raidz2-0
- 12 raidz2-1
- 12 raidz2-2
- 12 raidz2-3
- 12 raidz2-4
- 12 raidz2-5
- 12 raidz2-6
- 6 spares
- **90 TOTAL**

#### Thunder SX FA100-B7118 (ZFS Data Pool Status)

#### # **zpool status**

pool: nas02

state: ONLINE

 scan: scrub repaired 0 in 0 days 00:00:05 with 0 errors on Fri May 31 10:26:29 2019 config:

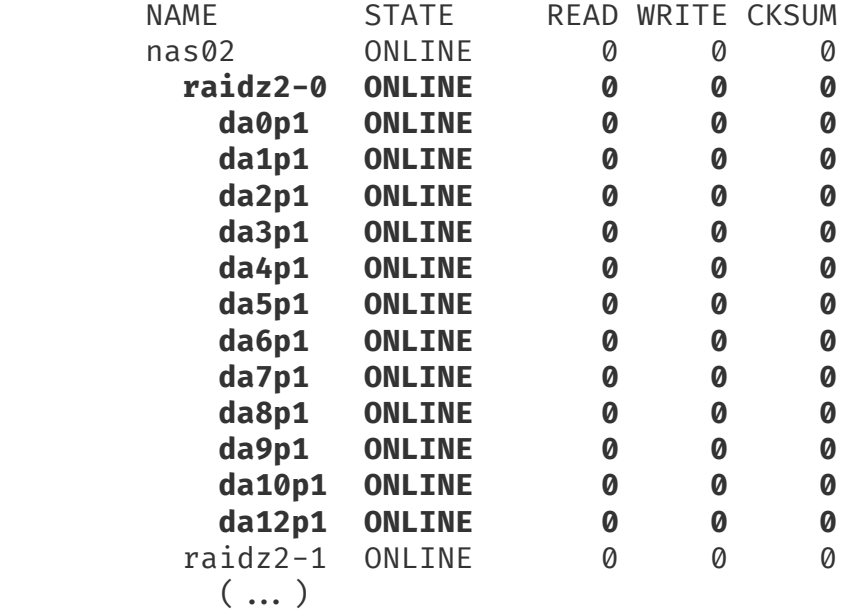

#### Thunder SX FA100-B7118 (ZFS Data Pool Status)

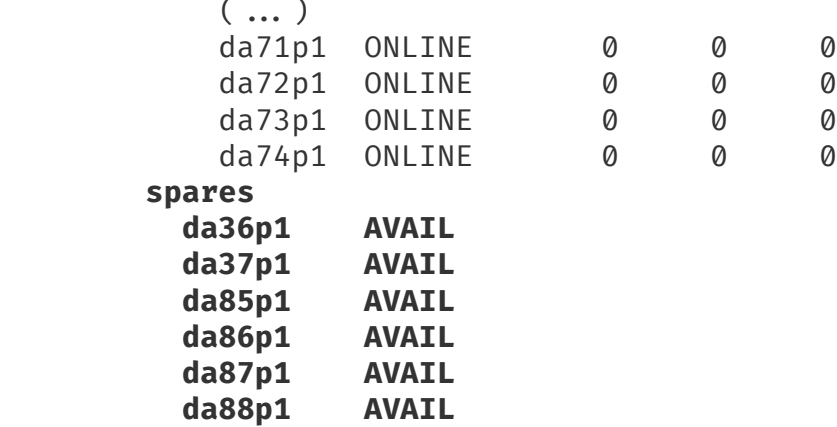

errors: No known data errors

# **zpool list nas02**

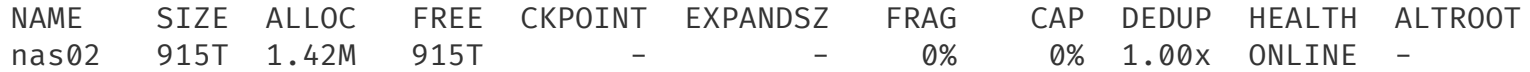

# **zfs list nas02**

NAME USED AVAIL REFER MOUNTPOINT nas02 88K 675T 201K none

#### Thunder SX FA100-B7118 (Storage Performance)

• FreeBSD's builtin diskinfo(8) tool.

```
 # diskinfo -ctv /dev/zvol/nas02/iscsi/test
( ... ) Transfer rates:
        outside: 102400 kbytes in 0.036938 sec = 2772213 kbytes/sec
        middle: 102400 kbytes in 0.043076 sec = 2377194 kbytes/sec
        inside: 102400 kbytes in 0.034260 sec = 2988908 kbytes/sec
```
#### Thunder SX FA100-B7118 (Storage Performance)

• FreeBSD's builtin diskinfo(8) tool.

```
 # diskinfo -ctv /dev/zvol/nas02/iscsi/test
( ... ) Transfer rates:
        outside: 102400 kbytes in 0.036938 sec = 2772213 kbytes/sec
        middle: 102400 kbytes in 0.043076 sec = 2377194 kbytes/sec
        inside: 102400 kbytes in 0.034260 sec = 2988908 kbytes/sec
```
• Eight concurrent dd(8) processes.

```
 # dd if=/dev/zero of=FILE${X} bs=128m status=progress
 174214610944 bytes (174 GB, 162 GiB) transferred 385.042s, 452 MB/s
 1302+0 records in
 1301+0 records out
 174617264128 bytes transferred in 385.379296 secs (453104943 bytes/sec)
```
#### Thunder SX FA100-B7118 (Storage Performance)

• FreeBSD's builtin diskinfo(8) tool.

```
 # diskinfo -ctv /dev/zvol/nas02/iscsi/test
( ... ) Transfer rates:
        outside: 102400 kbytes in 0.036938 sec = 2772213 kbytes/sec
        middle: 102400 kbytes in 0.043076 sec = 2377194 kbytes/sec
        inside: 102400 kbytes in 0.034260 sec = 2988908 kbytes/sec
```
• Eight concurrent dd(8) processes.

```
 # dd if=/dev/zero of=FILE${X} bs=128m status=progress
 174214610944 bytes (174 GB, 162 GiB) transferred 385.042s, 452 MB/s
 1302+0 records in
 1301+0 records out
 174617264128 bytes transferred in 385.379296 secs (453104943 bytes/sec)
```
• About 3 GB/s of sustained disk subsystem performance.

#### **Thunder SX FA100-B7118** (FreeBSD Network Configuration)

# **head -5 /etc/rc.conf** defaultrouter="10.20.30.254" ifconfig\_ixl0="up" ifconfig\_ixl1="up" cloned\_interfaces="lagg0" ifconfig\_lagg0="laggproto lacp laggport ixl0 laggport ixl1 10.20.30.2/24 up"

#### # **ifconfig lagg0**

```
lagg0: flags=8843 metric 0 mtu 1500
         options=e507bb
         ether a0:42:3f:a0:42:3f
         inet 10.20.30.2 netmask 0xffffff00 broadcast 10.20.30.255
         laggproto lacp lagghash l2,l3,l4
        laggport: ixl0 flags=1c
        laggport: ixl1 flags=1c
         groups: lagg
         media: Ethernet autoselect
         status: active
         nd6 options=29
```
Thunder SX FA100-B7118 (Network Performance)

• Test performed with iperf3(1) from two Windows Server 2016 machines.

### Thunder SX FA100-B7118 (Network Performance)

- Test performed with iperf3(1) from two Windows Server 2016 machines.
	- Unfortunatelly with 1500 MTU (no Jumbo Frames for more performance).

### Thunder SX FA100-B7118 (Network Performance)

- Test performed with iperf3(1) from two Windows Server 2016 machines.
	- Unfortunatelly with 1500 MTU (no Jumbo Frames for more performance).
	- The iperf3(1) server started on the FreeBSD machine.
		- # **iperf3 -s**
### Thunder SX FA100-B7118 (Network Performance)

- Test performed with iperf3(1) from two Windows Server 2016 machines.
	- Unfortunatelly with 1500 MTU (no Jumbo Frames for more performance).
	- The iperf3(1) server started on the FreeBSD machine.
		- # **iperf3 -s**
	- Two iperf3(1) clients started on the Windows Server 2016 machine.

### Thunder SX FA100-B7118 (Network Performance)

- Test performed with iperf3(1) from two Windows Server 2016 machines.
	- Unfortunatelly with 1500 MTU (no Jumbo Frames for more performance).
	- The iperf3(1) server started on the FreeBSD machine.

#### # **iperf3 -s**

- Two iperf3(1) clients started on the Windows Server 2016 machine.
- Output below from one of the **Windows Server 2016** machines.

```
# C:\iperf-3.1.3-win64>iperf3.exe -c nas02 -P 8
\left( \ldots \right)[SUM] 0.00-10.00 sec 10.8 GBytes 9.26 Gbits/sec receiver
( \dots)
```
### Thunder SX FA100-B7118 (Network Performance)

- Test performed with iperf3(1) from two Windows Server 2016 machines.
	- Unfortunatelly with 1500 MTU (no Jumbo Frames for more performance).
	- The iperf3(1) server started on the FreeBSD machine.

#### # **iperf3 -s**

- Two iperf3(1) clients started on the Windows Server 2016 machine.
- Output below from one of the **Windows Server 2016** machines.

```
# C:\iperf-3.1.3-win64>iperf3.exe -c nas02 -P 8
\left( \ldots \right)[SUM] 0.00-10.00 sec 10.8 GBytes 9.26 Gbits/sec receiver
( \dots)
```
• Each Windows Server 2016 machine had only one 10GE interface.

### Thunder SX FA100-B7118 (Network Performance)

- Test performed with iperf3(1) from two Windows Server 2016 machines.
	- Unfortunatelly with 1500 MTU (no Jumbo Frames for more performance).
	- The iperf3(1) server started on the FreeBSD machine.

#### # **iperf3 -s**

- Two iperf3(1) clients started on the Windows Server 2016 machine.
- Output below from one of the **Windows Server 2016** machines.

```
# C:\iperf-3.1.3-win64>iperf3.exe -c nas02 -P 8
\left( \ldots \right)[SUM] 0.00-10.00 sec 10.8 GBytes 9.26 Gbits/sec receiver
( \dots)
```
- Each Windows Server 2016 machine had only one 10GE interface.
- The FreeBSD machine had two 10GE interfaces configured in LACP mode.

### **Thunder SX FA100-B7118** (More Tests and Details)

- More details on dedicated blog post on https://vermaden.wordpress.com page.
	- FreeBSD Enterprise 1 PB Storage
	- https://vermaden.wordpress.com/2019/06/19/freebsd-enterprise-1-pb-storage/

# Questions?

### Sławomir Wojciech Wojtczak

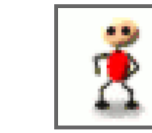

vermaden@interia.pl vermaden.wordpress.com twitter.com/vermaden bsd.network/@vermaden

## https://is.gd/bsdstg

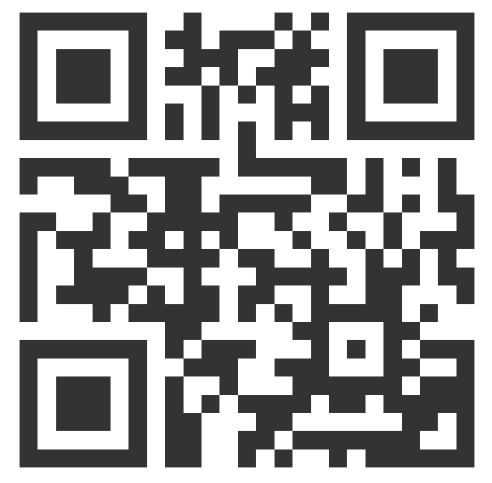

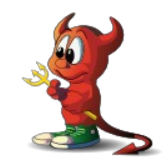

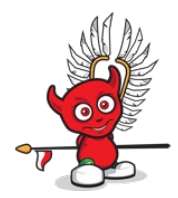

# Thank You!

### Sławomir Wojciech Wojtczak

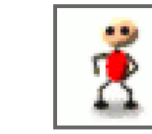

vermaden@interia.pl vermaden.wordpress.com twitter.com/vermaden bsd.network/@vermaden

## https://is.gd/bsdstg

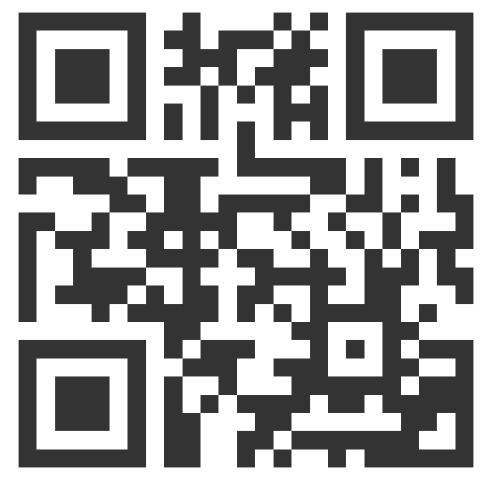

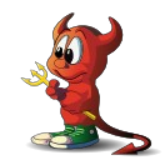

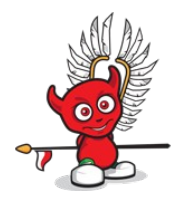